06/09/22, 18:44 SEI/UFOP - 0394478 - Outros

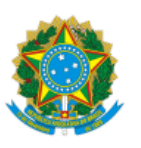

MINISTÉRIO DA EDUCAÇÃO UNIVERSIDADE FEDERAL DE OURO PRETO REITORIA INSTITUTO DE CIENCIAS EXATAS E APLICADAS

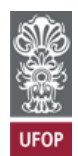

## **PROVISÃO CDICEA Nº 36**

O **Presidente do Conselho Departamental do Instituto de Ciências Exatas e Aplicadas**, no uso de suas atribuições legais,

considerando o disposto no inciso VII do art. 46, da Resolução Cuni nº 1.868, de 17 de fevereiro de 2017; considerando o disposto no inciso VII do art. 3º da Resolução Cuni nº 1.112, de 14 de junho de 2010;

## **RESOLVE:**

Autorizar, *ad referendum*, o uso de carro oficial sob a responsabilidade do Instituto de Ciências Exatas e Aplicadas, para reunião com a secretaria de educação de São Gonçalo do Rio Abaixo referente a projeto de extensão, no dia 9 de setembro de 2022, às 9h30min, pelos servidores:

Darlan Nunes de Brito - Siape: 1.638.654 Eduardo da Silva Ribeiro - Siape: 1.662.310 Marcelo Moreira Tiago - Siape: 2.399.963 Wendy Yadira Eras Herrera - Siape: 1.049.929

João Monlevade, 6 de setembro de 2022.

## THIAGO AUGUSTO DE OLIVEIRA SILVA Presidente do CDICEA

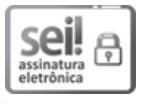

Documento assinado eletronicamente por **Thiago Augusto de Oliveira Silva**, **DIRETOR(A) DO INSTITUTO DE CIÊNCIAS EXATAS E APLICADAS**, em 06/09/2022, às 18:14, conforme horário oficial de Brasília, com fundamento no art. 6º, § 1º, do Decreto nº 8.539, de 8 de [outubro](http://www.planalto.gov.br/ccivil_03/_Ato2015-2018/2015/Decreto/D8539.htm) de 2015.

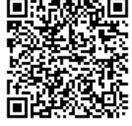

A autenticidade deste documento pode ser conferida no site http://sei.ufop.br/sei/controlador\_externo.php? [acao=documento\\_conferir&id\\_orgao\\_acesso\\_externo=0](http://sei.ufop.br/sei/controlador_externo.php?acao=documento_conferir&id_orgao_acesso_externo=0) , informando o código verificador **0394478** e o código CRC **CDBEA589**.

**Referência:** Processo nº 23109.008322/2022-16 SEI nº 0394478

R. Diogo de Vasconcelos, 122, - Bairro Pilar Ouro Preto/MG, CEP 35400-000 Telefone: (31)3808-0816 - www.ufop.br